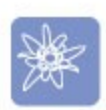

# First steps with Aida/Web

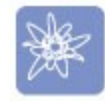

### Janko Mivšek Nicolas Petton

dd: bucketElement. "infoLine needs buckets before"

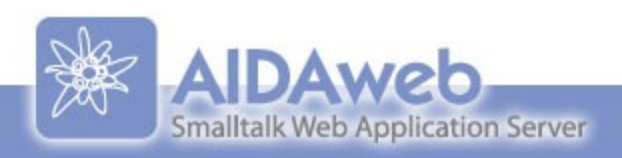

## Prepare your image for tutorial!

<http://www.esug.org/conferences/2009>

-> Current list of talks

-> Tutorials -> First steps in Aida/Web

- **Dide-clicks for Squeak and Pharo**
- Image or parcels for VisualWorks  $\geq$
- For the laziest: AidaTutorial-code.zip

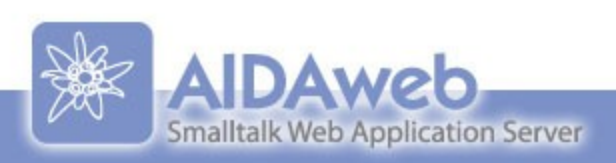

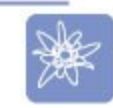

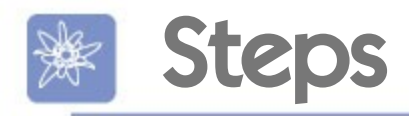

- Domain model
- Web representation
- Ajaxifying it
- Tree-like control flow
- **Internationalizing it**

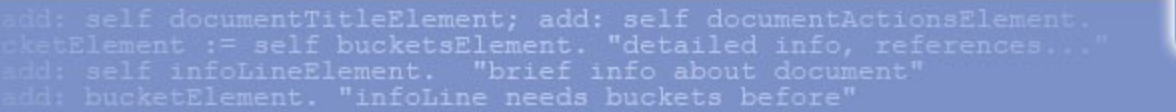

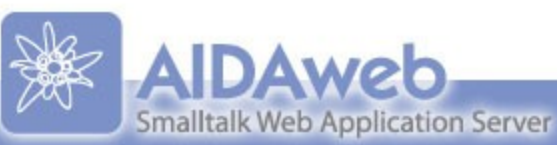

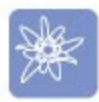

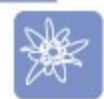

### Domain model?

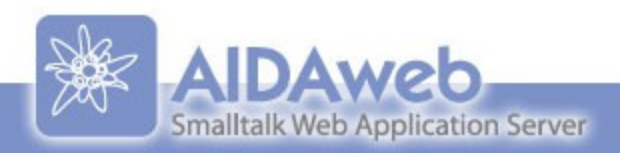

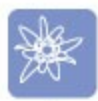

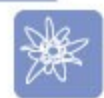

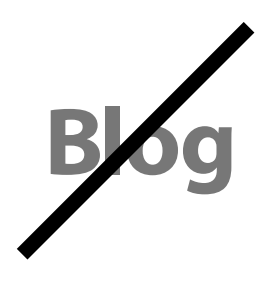

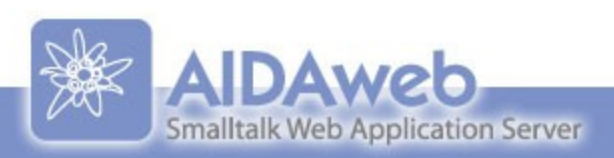

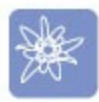

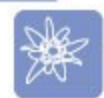

### Wedding Book !

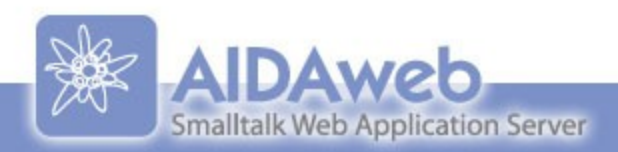

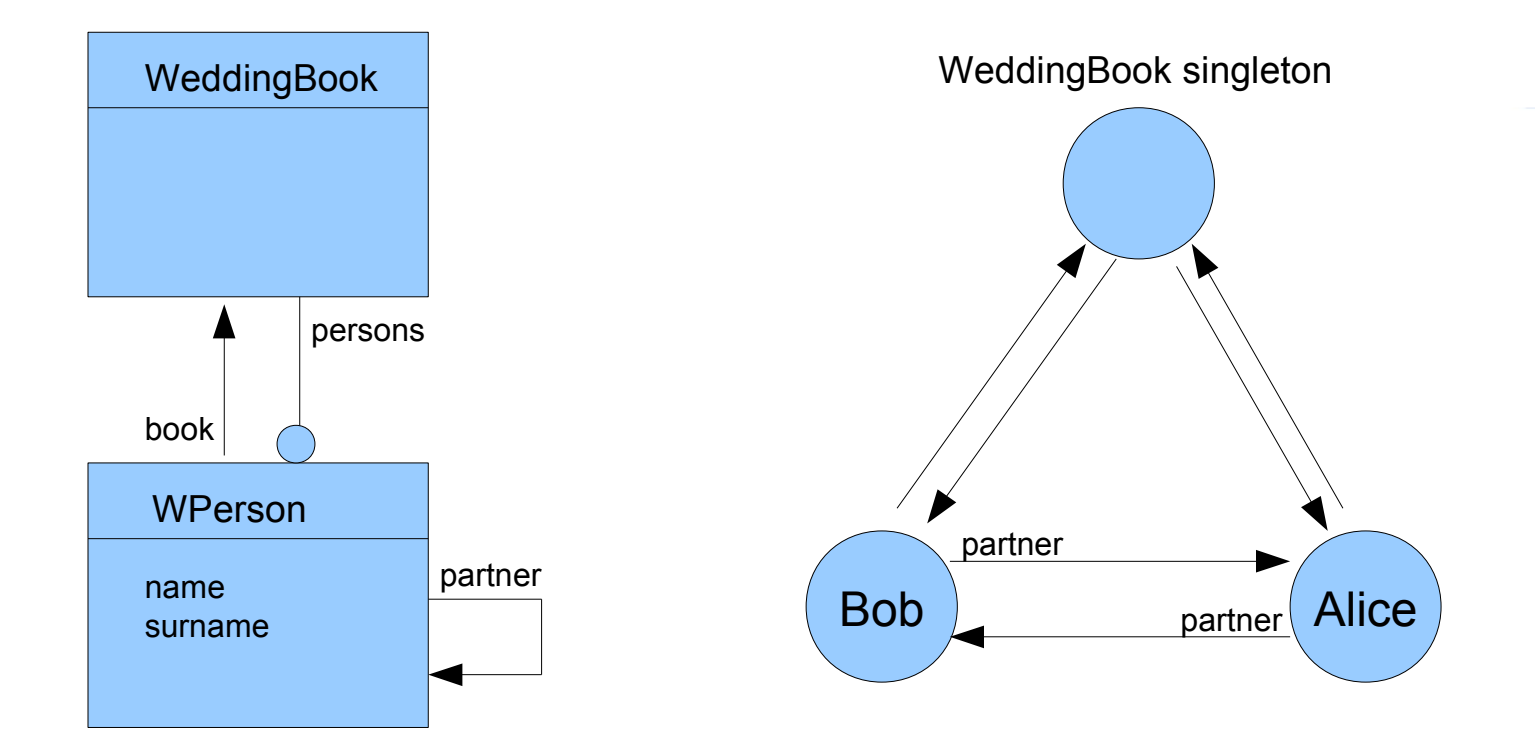

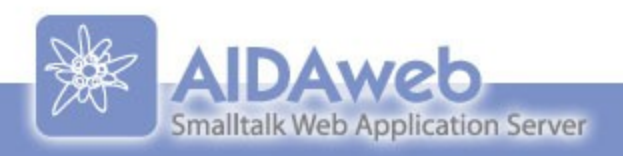

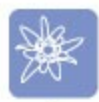

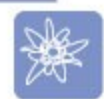

### Let we build the model!

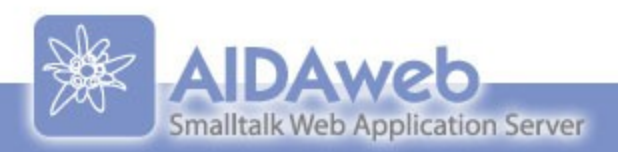

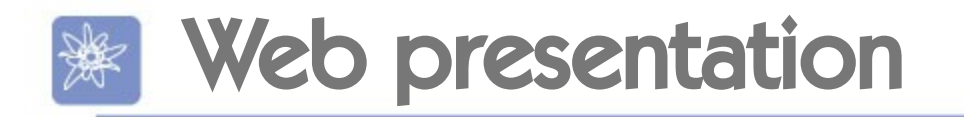

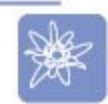

# **• Presentation classes (Apps) Convention over configuration** ● DomainObject -> DomainObject+App

id: self documentTitleElement; add: self documentActionsElement dd: self infoLineElement. "brief info about document" dd: bucketElement. "infoLine needs buckets before"

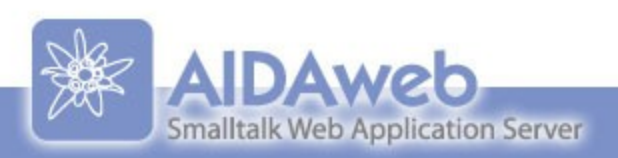

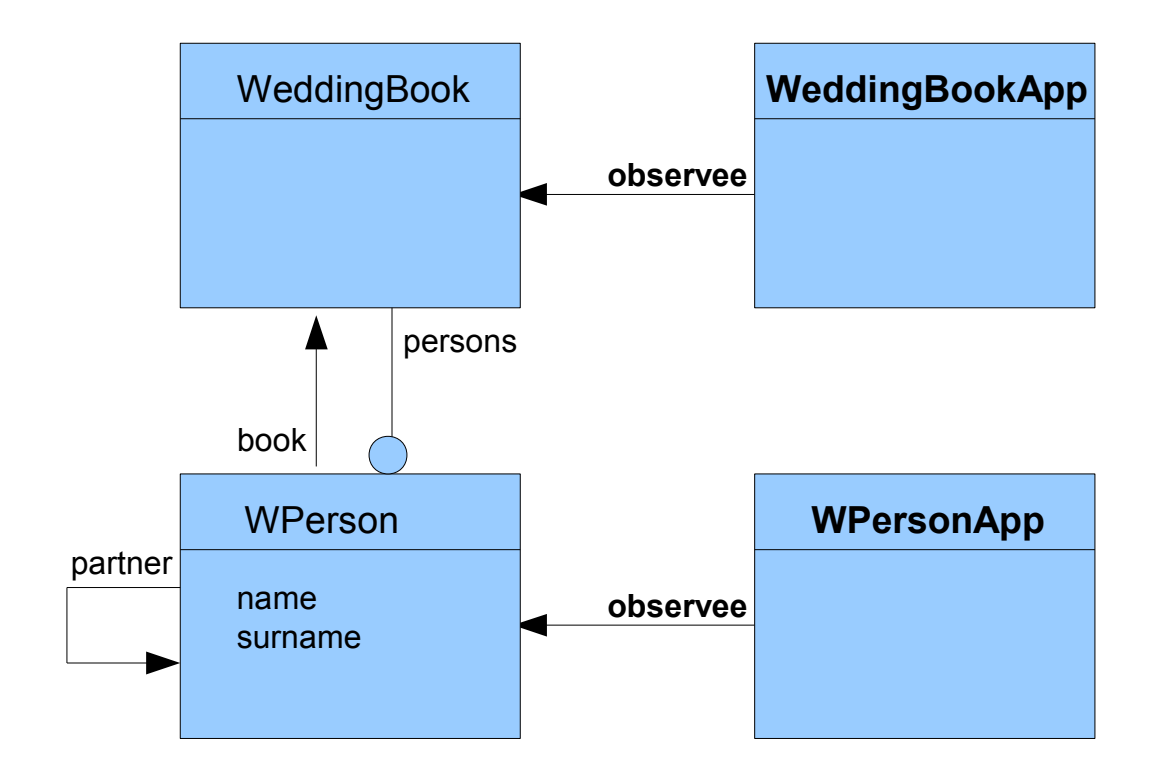

etElement := self bucketsElement. "detailed info, references.<br>dd: self infoLineElement. "brief info about document"

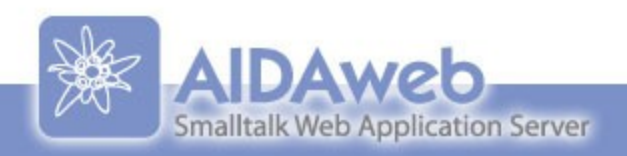

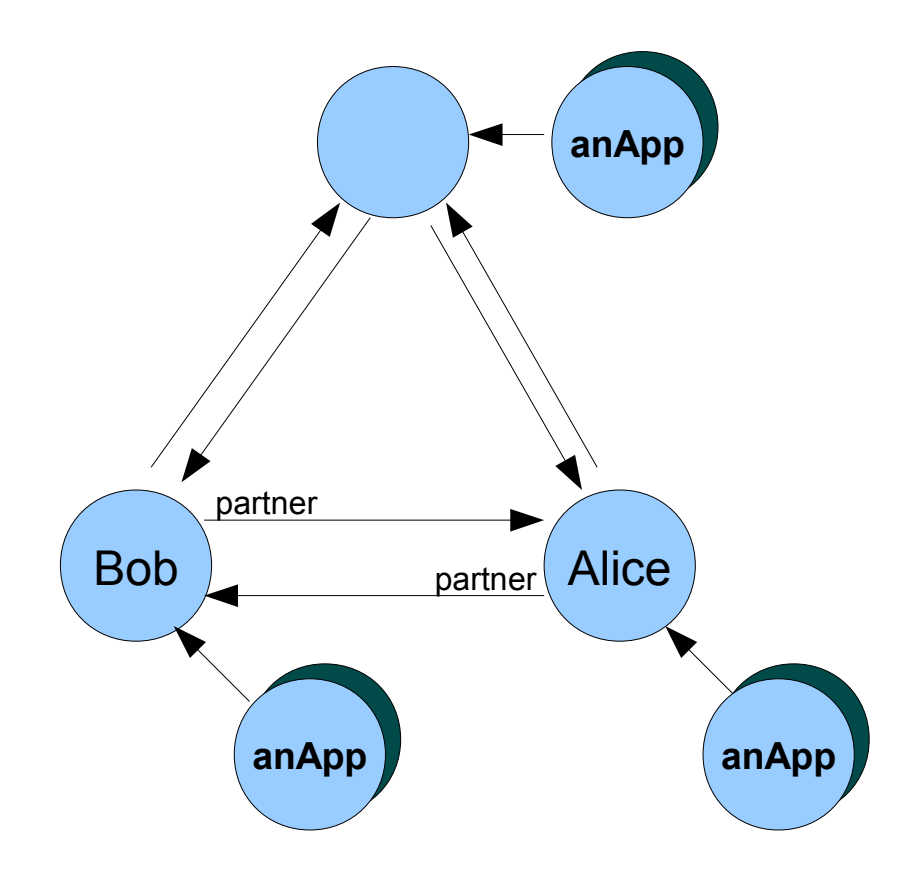

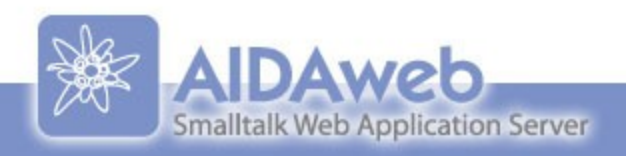

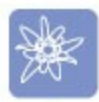

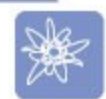

# Let we build the web presentation of the model !

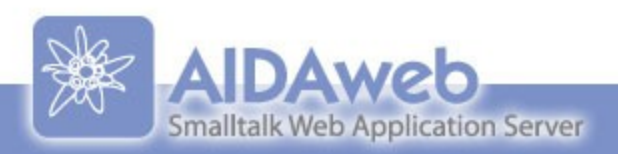

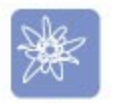

## MVC on the Web

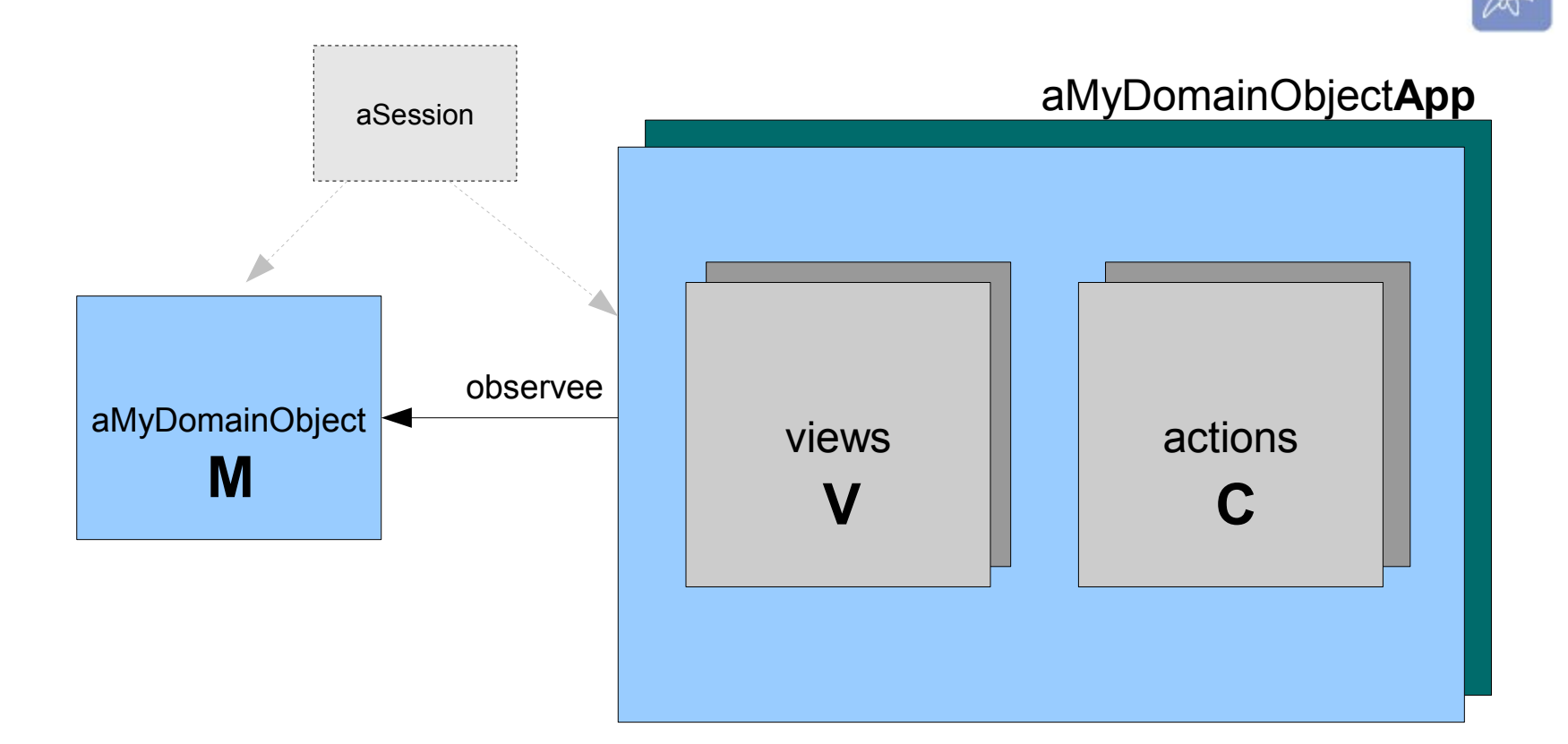

ketElement := self bucketsElement. "detailed info, references.<br>dd: self infoLineElement. "brief info about document"

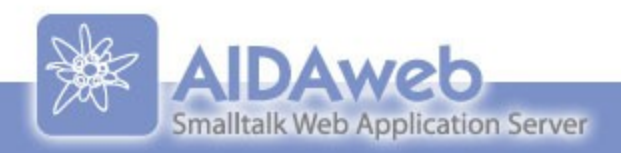

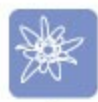

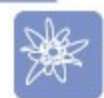

### Let we make our app more live!

dd: self documentTitleElement; add: self documentActionsElement<br>ketElement := self bucketsElement. "detailed info, references..<br>dd: self infoLineElement. "brief info about document"

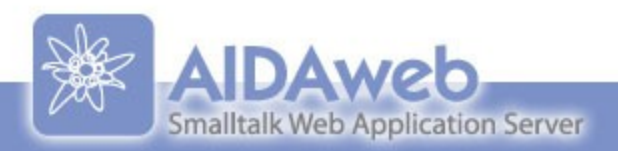

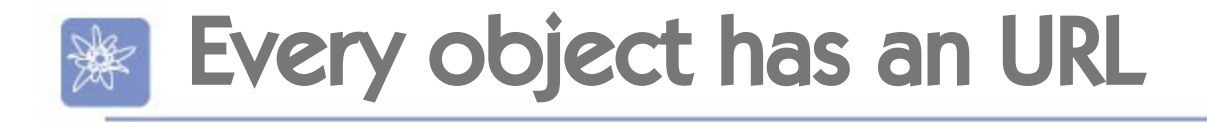

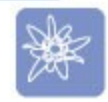

- Alan Kay: "...I do not know of anybody who is realized that at the very least every object should have an URL"
	- OOPSLA97 talk: The Computer Revolution hasn't happened yet
- Aida did this one year before

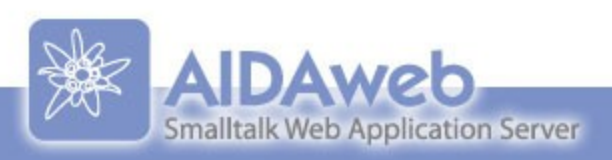

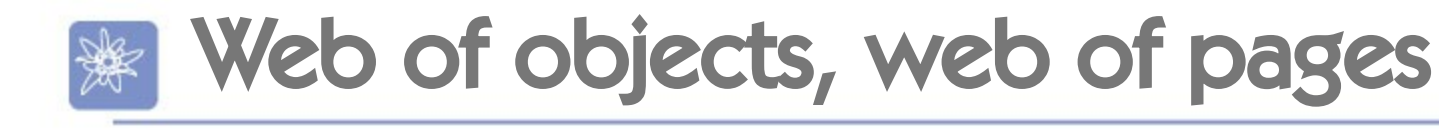

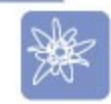

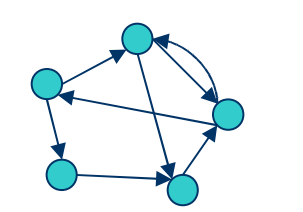

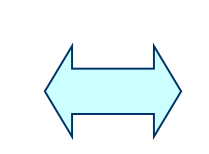

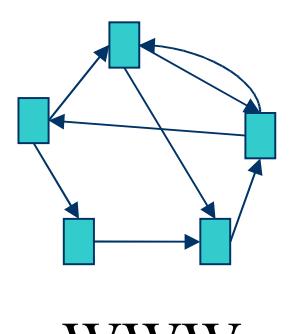

### Domain model WWW

ketElement := self bucketsElement. "detailed info, references.<br>dd: self infoLineElement. "brief info about document" dd: bucketElement. "infoLine needs buckets before"

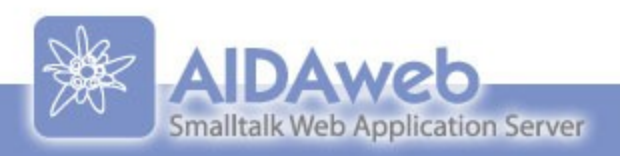

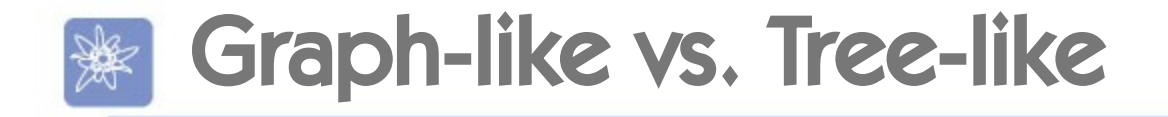

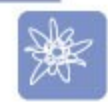

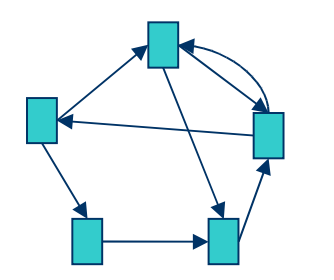

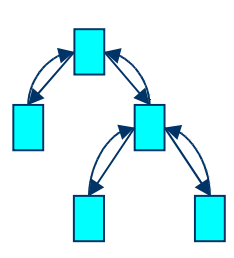

### Graph-like navigation Tree-like navigation

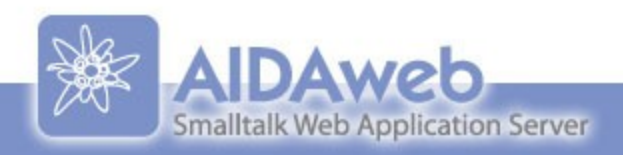

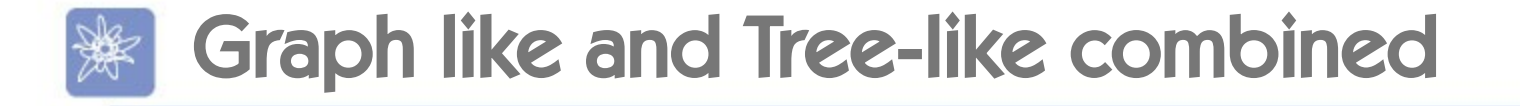

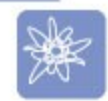

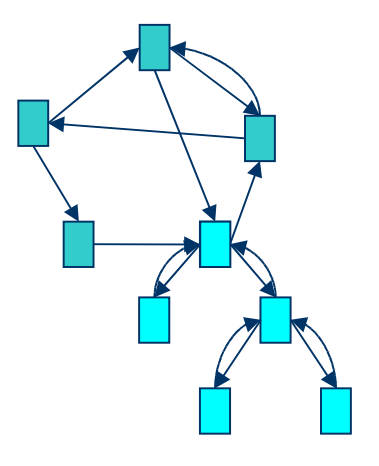

ketElement := self bucketsElement. "detailed info, references.<br>dd: self infoLineElement. "brief info about document" dd: bucketElement. "infoLine needs buckets before"

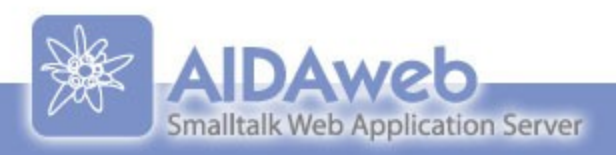

# Tree-like control flow in action

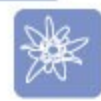

### Tree-like control flow examples

#### Example: Delete with confirmation dialog

Delete

#### actionControlFlowDelete

(self ask: (WebDialog newConfirm text: 'Delete?') ) ifTrue: [self observee delete]

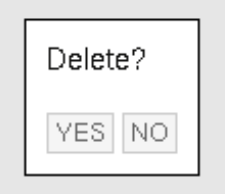

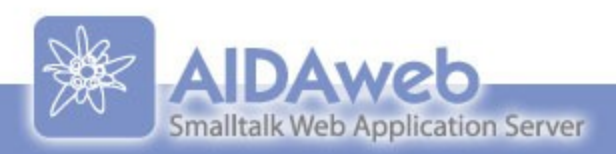

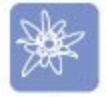

# Web contexts – normal page

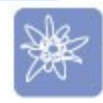

#### WebPage (subclass of WebWindow)

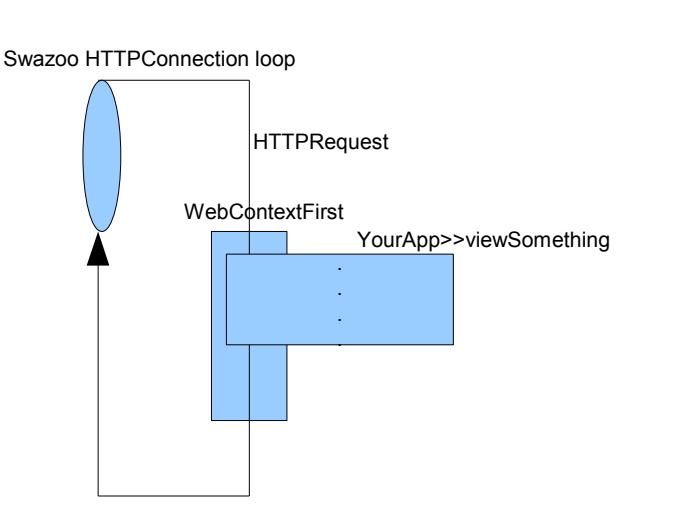

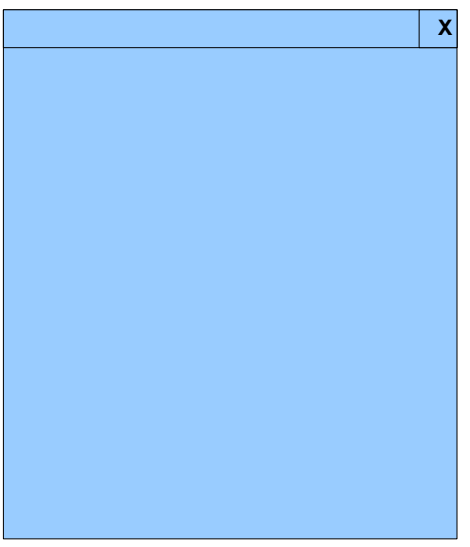

dd: bucketElement. "infoLine needs buckets before"

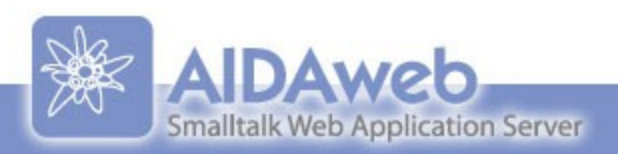

# Web Contexts – popup window

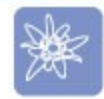

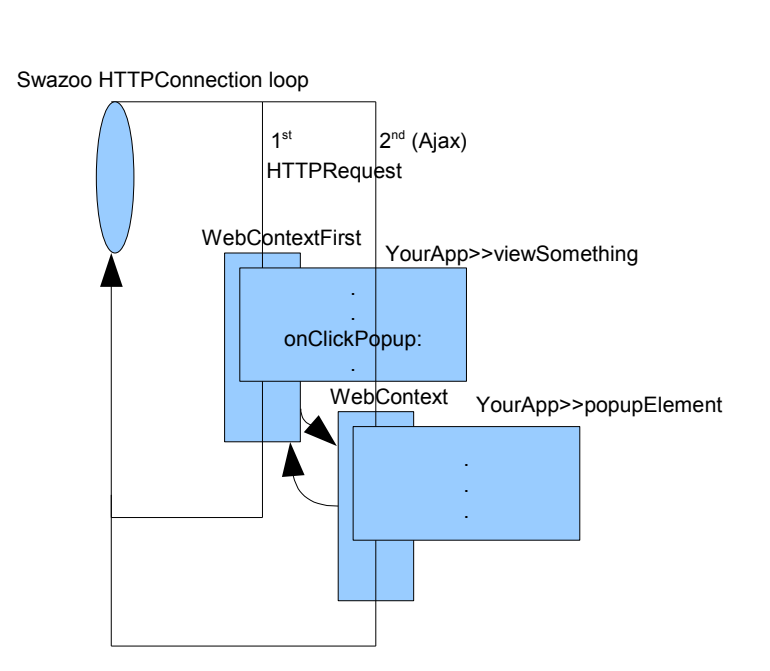

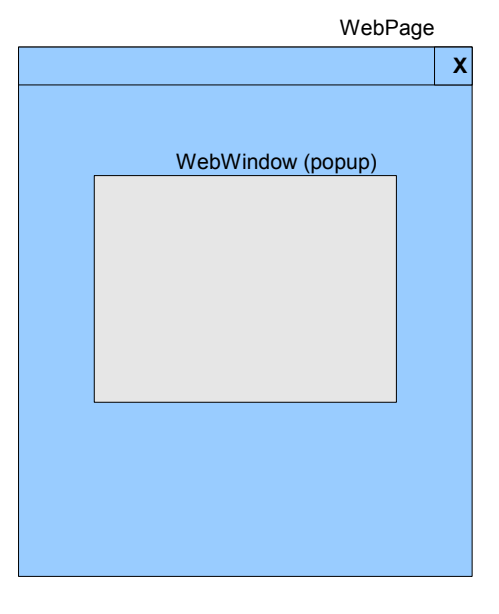

dd: bucketElement. "infoLine needs buckets before"

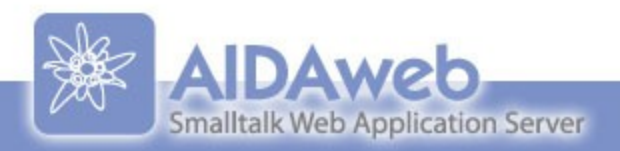

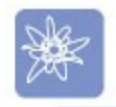

# Contexts – tree-like control flow

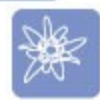

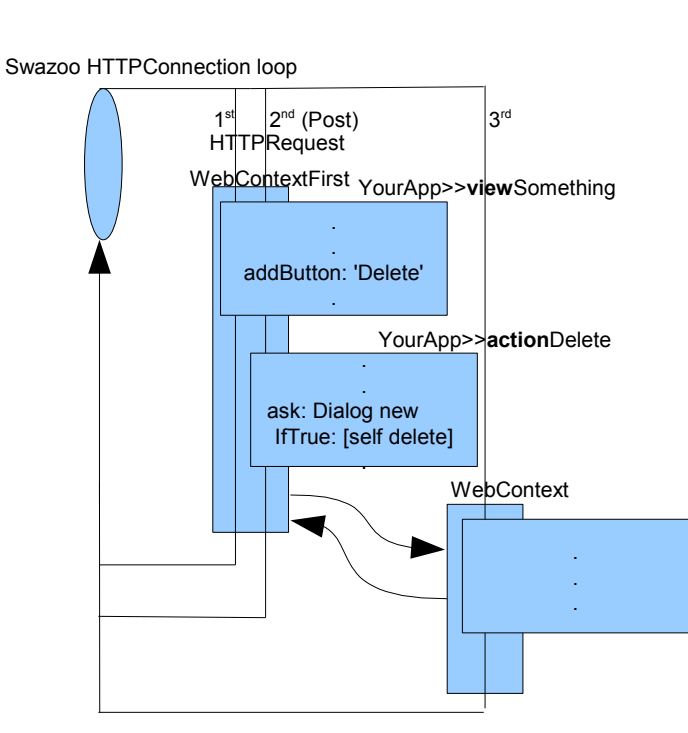

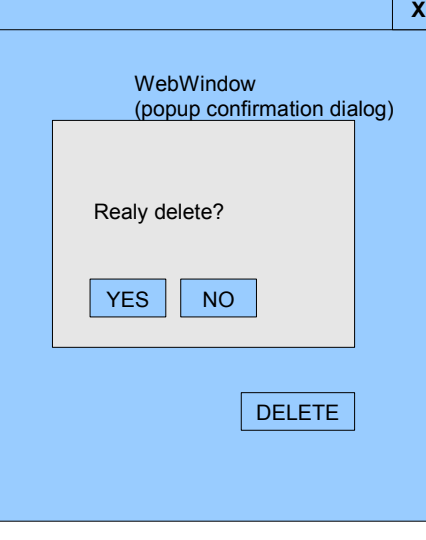

dd: self documentTitleElement; add: self documentActionsElement dd: bucketElement. "infoLine needs buckets before"

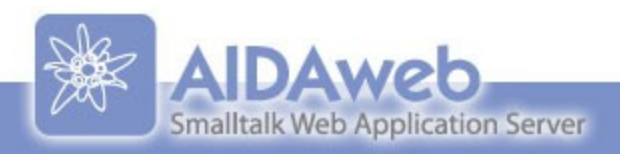

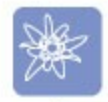

# Contexts and processes

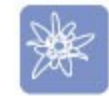

### 1.One process only

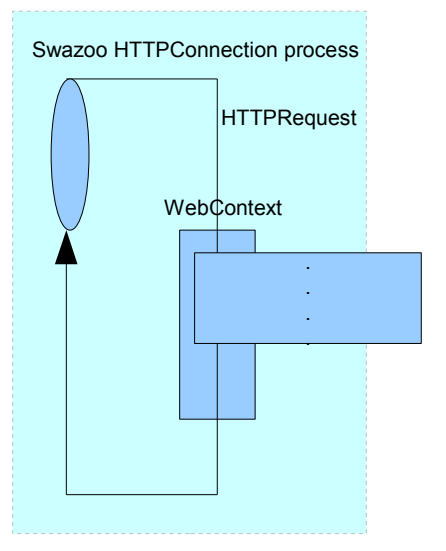

### 2. Context executing in separate process

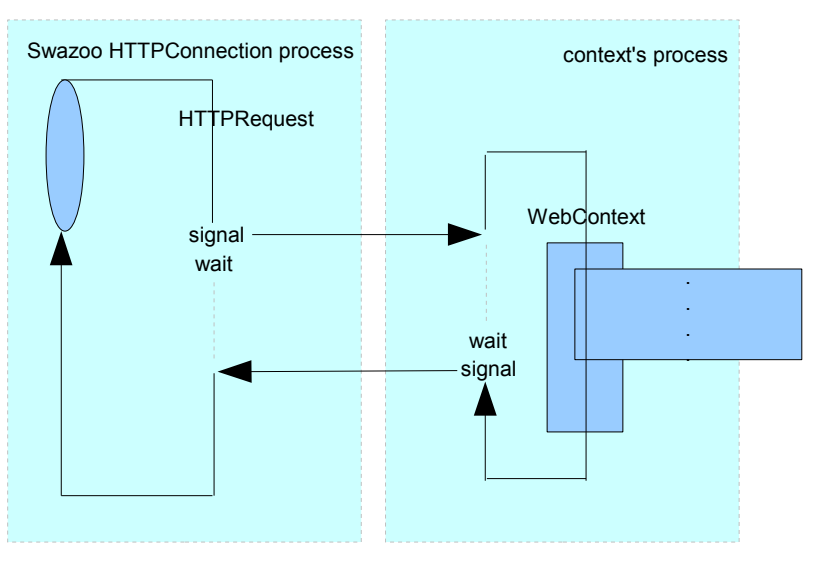

ketElement := self bucketsElement. "detailed info, references.<br>dd: self infoLineElement. "brief info about document"

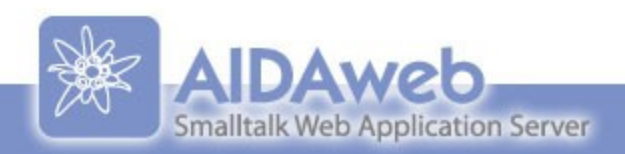

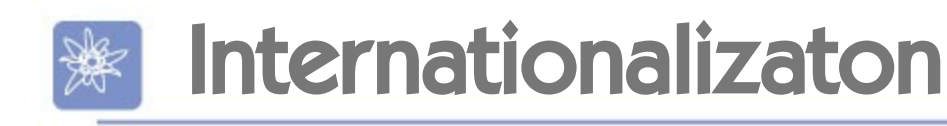

- UTF-8 on the Web
- Unicode in the image
- Aida covers i18n of two things:
	- Content
	- **Text on the pages**

id: self documentTitleElement; add: self documentActionsElement dd: self infoLineElement. "brief info about document" dd: bucketElement. "infoLine needs buckets before"

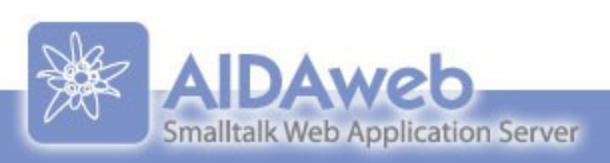

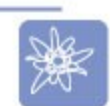

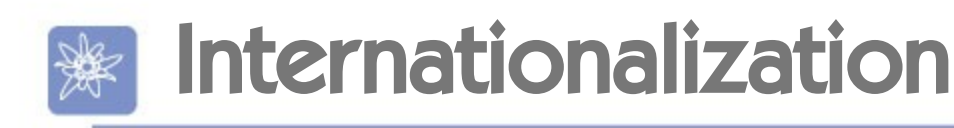

## Multilingual content

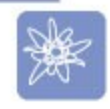

- Like on Wikipedia, same topic in multiple languages, but content not necessary the same
- **Squeak website in many languages**

id: self documentTitleElement; add: self documentActionsEle dd: self infoLineElement. "brief info about document"

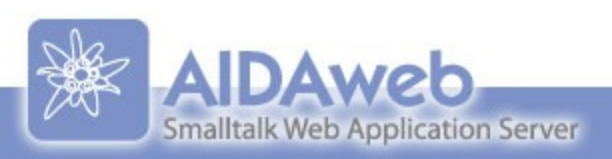

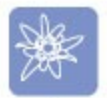

# In-place translation

**Translation of page text** 

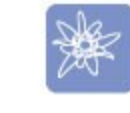

- Traslated directly (in-place) on the page
- Translations saved in methods
	- **EXA** Like method images for pictures

### e addText: #fr -> 'Maintenant'

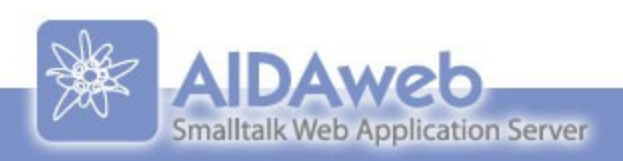

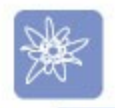

# Architecture of AIDA web apps

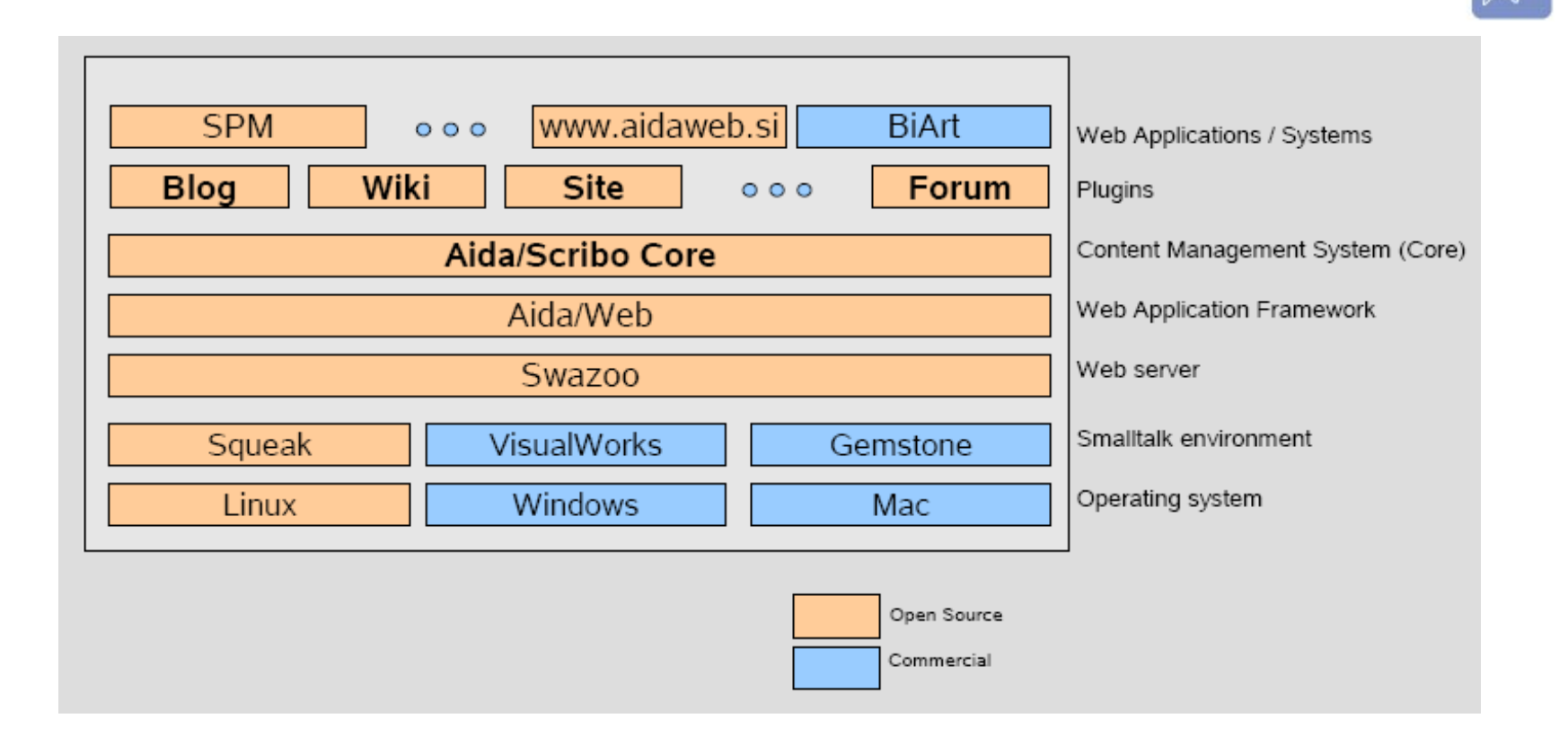

WetElement := self bucketsElement. "detailed info, references. dd: bucketElement. "infoLine needs buckets before"

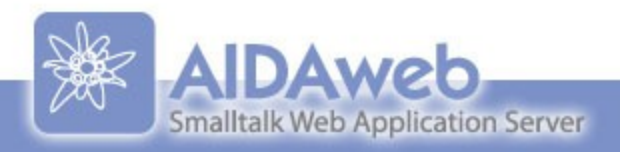

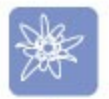

# Supported Smalltalk dialects

## Six dialects

- Squeak
- Gemstone GLASS
- VisualWorks, ObjectStudio
- ▶ Dolphin
- Smalltalk/X
- Planned
	- GNU Smalltalk

id: self documentTitleElement; add: self documentActionsElement dd: self infoLineElement. "brief info about document" dd: bucketElement. "infoLine needs buckets before"

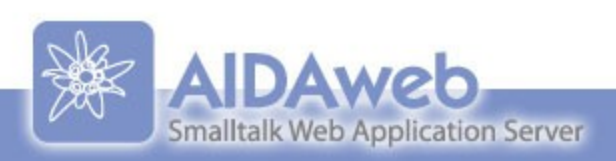

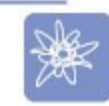

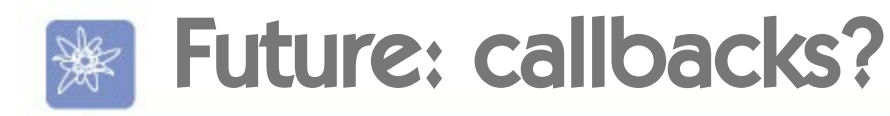

- **Exercise A** action blocks
- (e addButtonText: 'Save' onSubmitDo: [self observee save]
- **Breaks MVC?** 
	- ▶ Spagethi code?
- **> Security?**
- For validation only?

id: self documentTitleElement; add: self documentActionsElement d: self infoLineElement. "brief info about document"

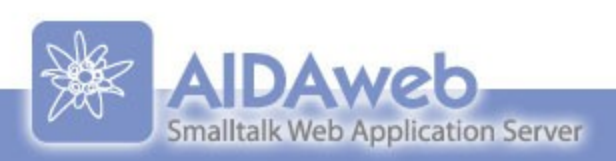

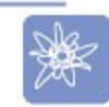

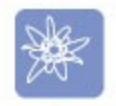

# Future: Validation

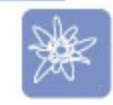

- Ajax immediate feedback near input field
- Submit fails automaticaly if not validated

id: self documentTitleElement; add: self documentActionsEle WetElement := self bucketsElement. "detailed info, references. dd: bucketElement. "infoLine needs buckets before"

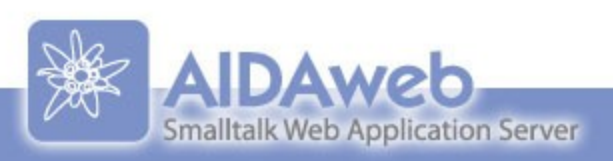

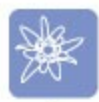

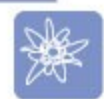

### Thanks for your attention!

### [www.aidaweb.si](http://www.aidaweb.si/)

ketElement := self bucketsElement. "detailed info, references.<br>dd: self infoLineElement. "brief info about document"

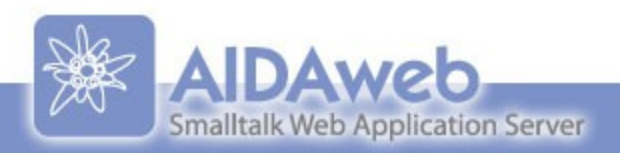